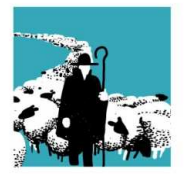

**ERBAND SCHWEIZERISCHER BERUFSSCHÄFER** FÉDÉRATION SUISSE MOUTONNIERS PROFESSIONNELS FEDERAZIONE SVIZZERA OVINI PROFESSIONALI

## **Tipps und Tricks zur Kontrolle und Korrektur von fehlerhaften Tiergeschichten**

Ende Jahr läuft die Übergangsfrist für die Meldepflicht ab und somit wird ab 1. Januar 2021 eine Gebühr von CHF 5 pro fehlender Bewegungsmeldung pro Tier erhoben.

Weist die Tiergeschichte bei der Prüfung auf dem Schlachthof den Status "fehlerhaft" auf, entfällt ebenfalls der Entsorgungsbeitrag von CHF 4.50 pro Tier.

Schlachtbetriebe können demjenigen Tierhalter, bei dem das Tier vor der Schlachtung war, eine Gebühr sowie den nicht erhaltenen Entsorgungsbeitrag in Rechnung stellen.

Um die Tiergeschichte zu kontrollieren kann unter «Betrieb – Schafe – Tierbestand» die Tiergeschichte einerseits sortiert (Pfeil 1) oder gefilter (Pfeil 2) werden:

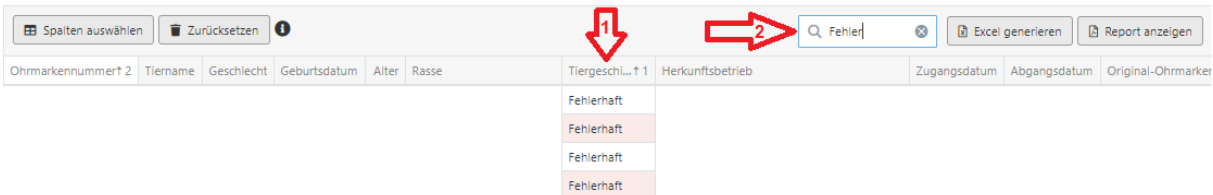

Möglicher Status der Tiergeschichten sind:

**OK**: Sämtliche Meldungen (Zugänge / Abgänge / Schlachtungen) zu diesem Tier stimmen

**Provisorisch OK**: Hier ist eine Meldung ausstehend, z.B. wenn bereits eine Schlachtung / ein Zugang aber noch kein Abgang beim Heimbetrieb gemeldet wurde. Nach Ablauf der Frist zur Erfassung der Meldungen wird der Status dieser Tiergeschichte «Fehlerhaft».

**Fehlerhaft**: Hier ist irgendetwas schiefgelaufen, mögliche Gründe werden nachfolgend behandelt.

Durch Klick auf die Ohrmarkennummer gelangt man zum entsprechenden Tierdetail. Die Tiergeschichte kann dann unter «Aufenthalte» in der Spalte «Befund» überprüft werden.

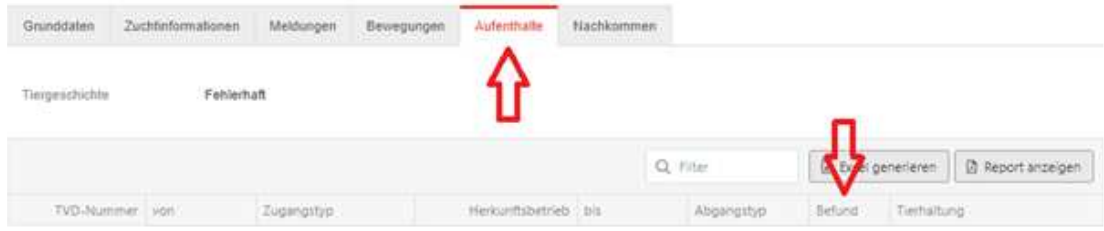

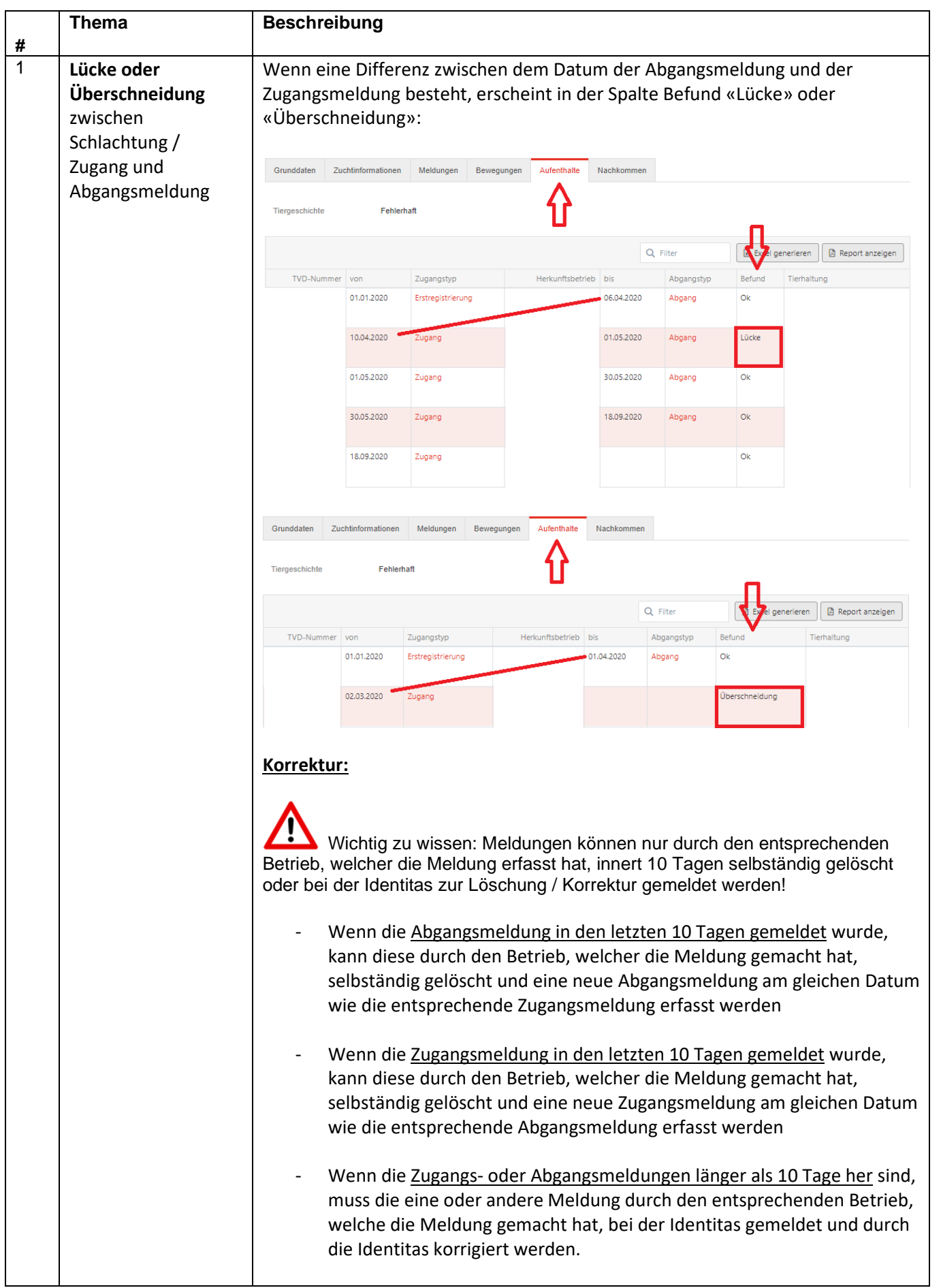

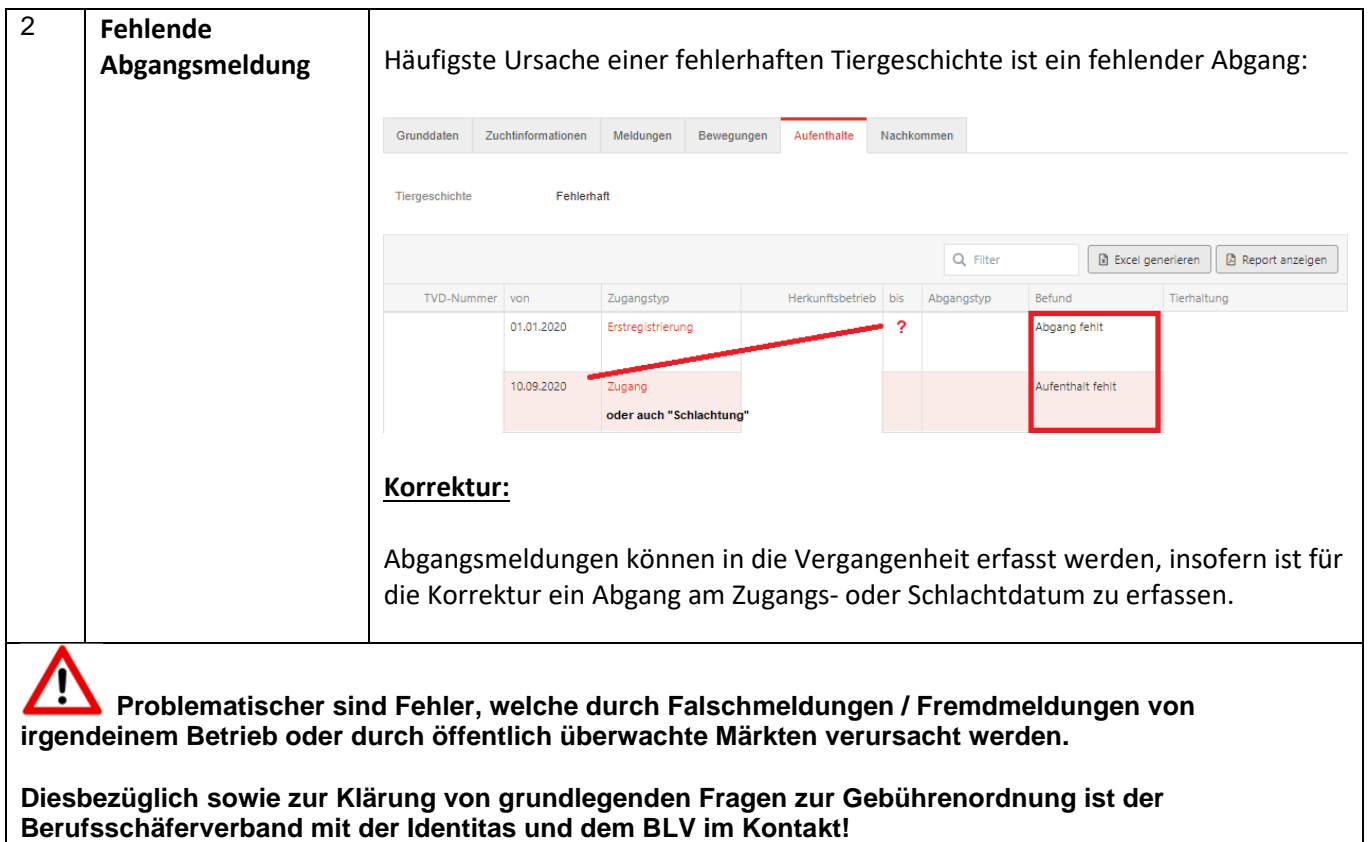